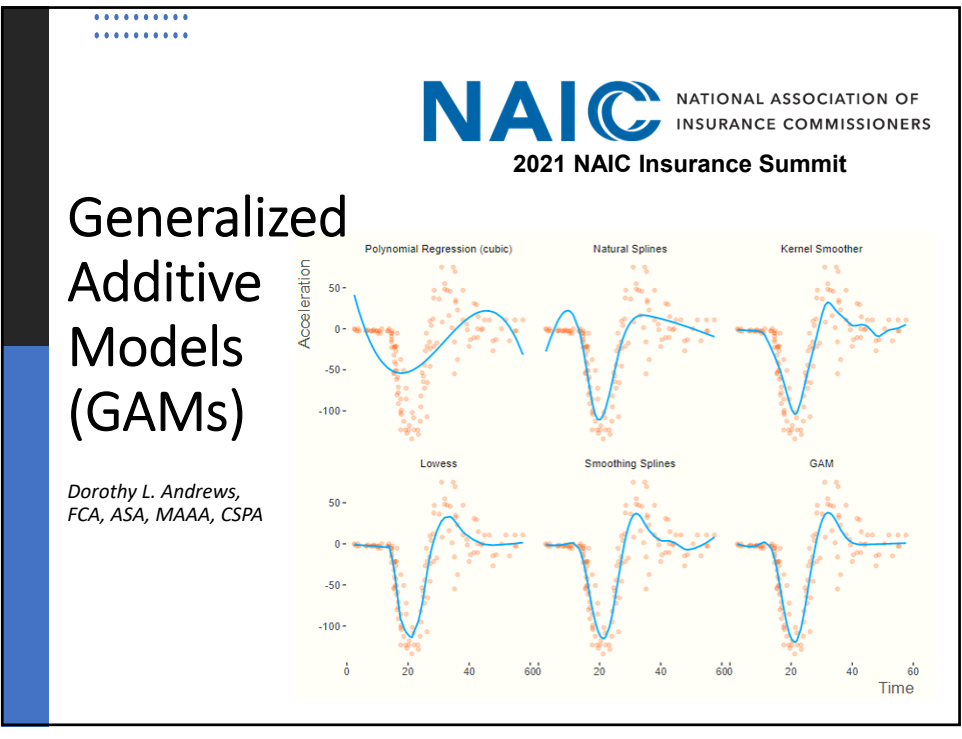

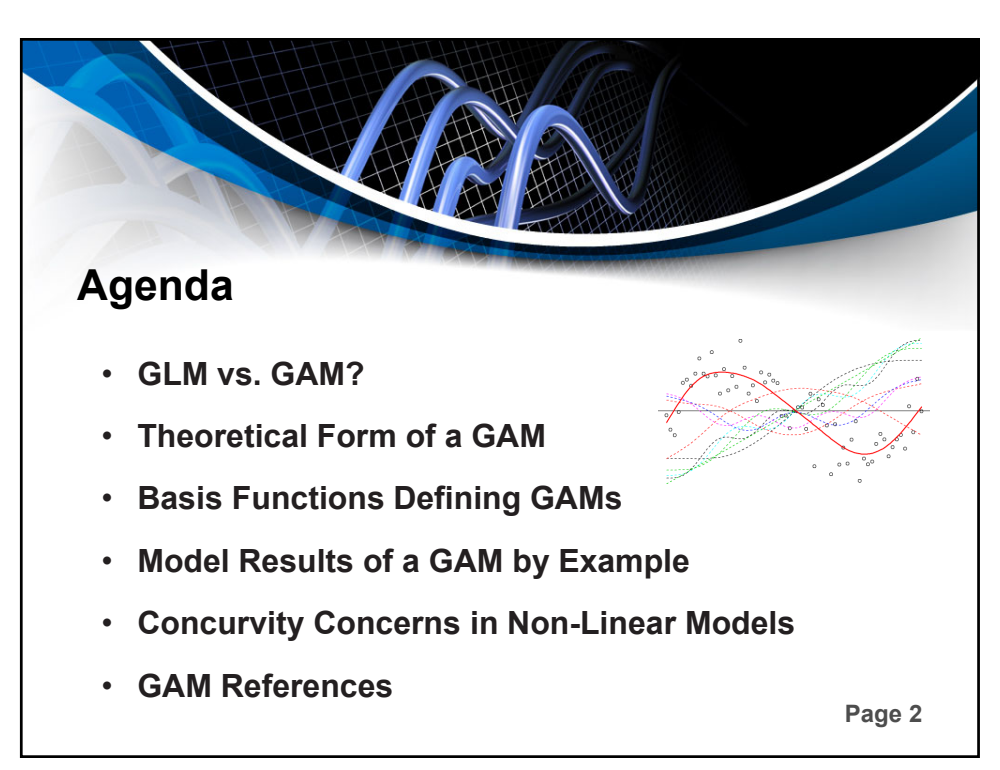

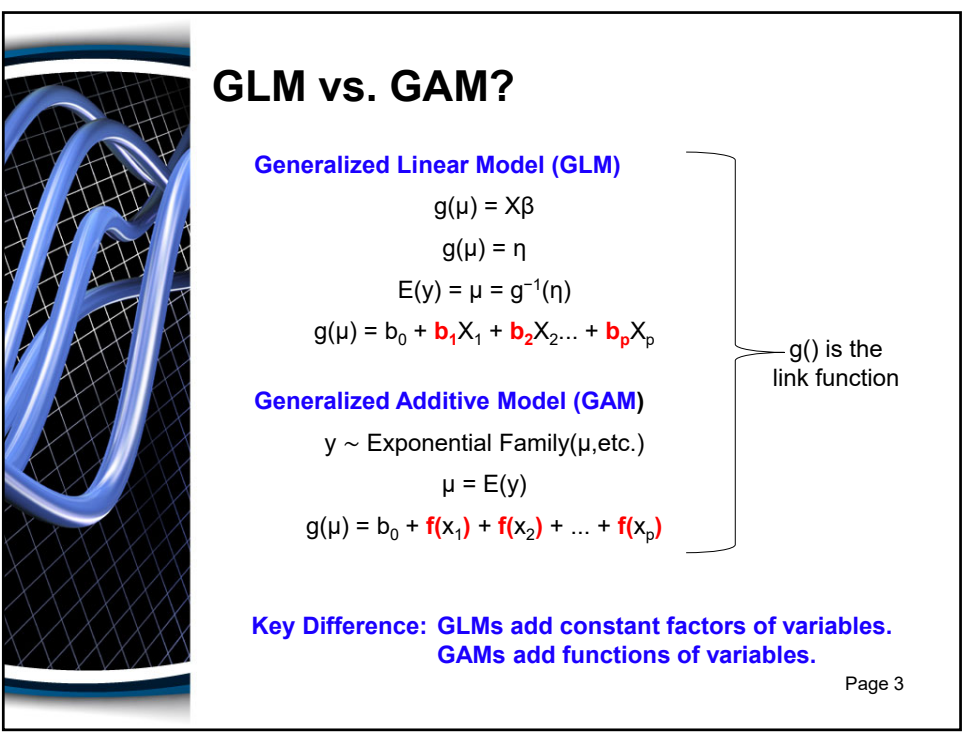

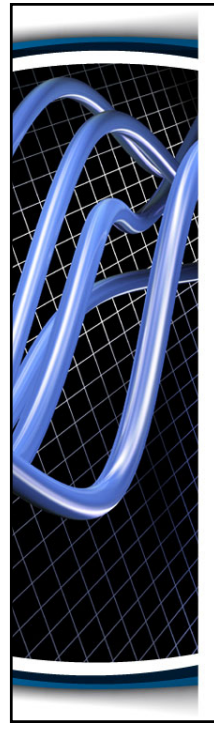

#### Linear Basis Model

If the relationship between the inputs and the target is nonlinear, we use linear basis function models to express relationship.

These models assume that the target is a linear combination of a set of p+1 basis functions.

$$
Y_i = \beta_0 + \beta_1 \, \emptyset_1(x_1) + \beta_2 \, \emptyset_2(x_2) + \ldots + \beta_p \, \emptyset_p(x_p)
$$

A basis is a set of basis functions  $\emptyset$ <sub>i</sub> that will be combined to produce *f(x)*:

$$
f(x) = \sum_{j=1}^{p} \beta_j \emptyset_j(x)
$$

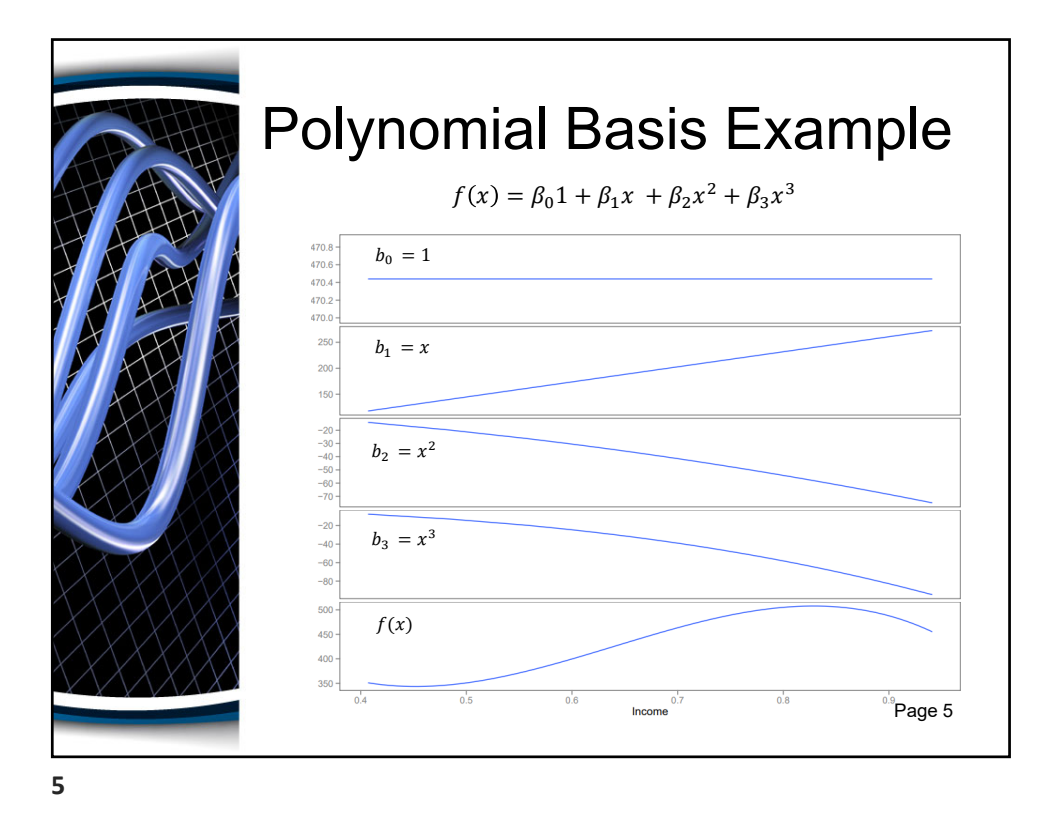

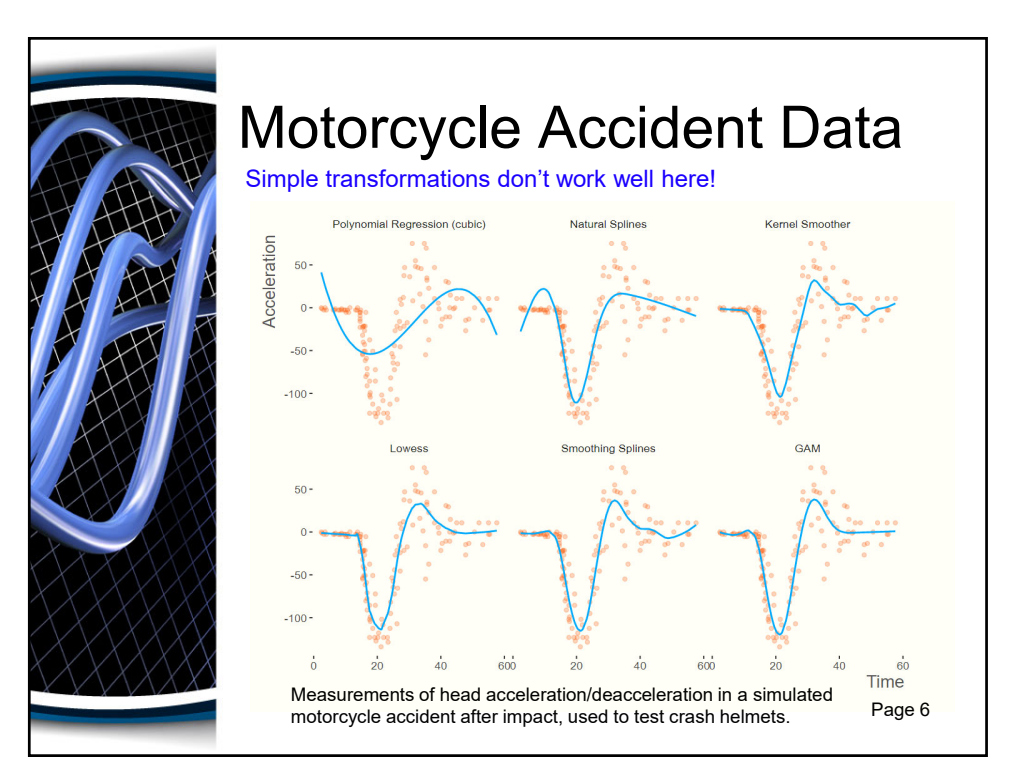

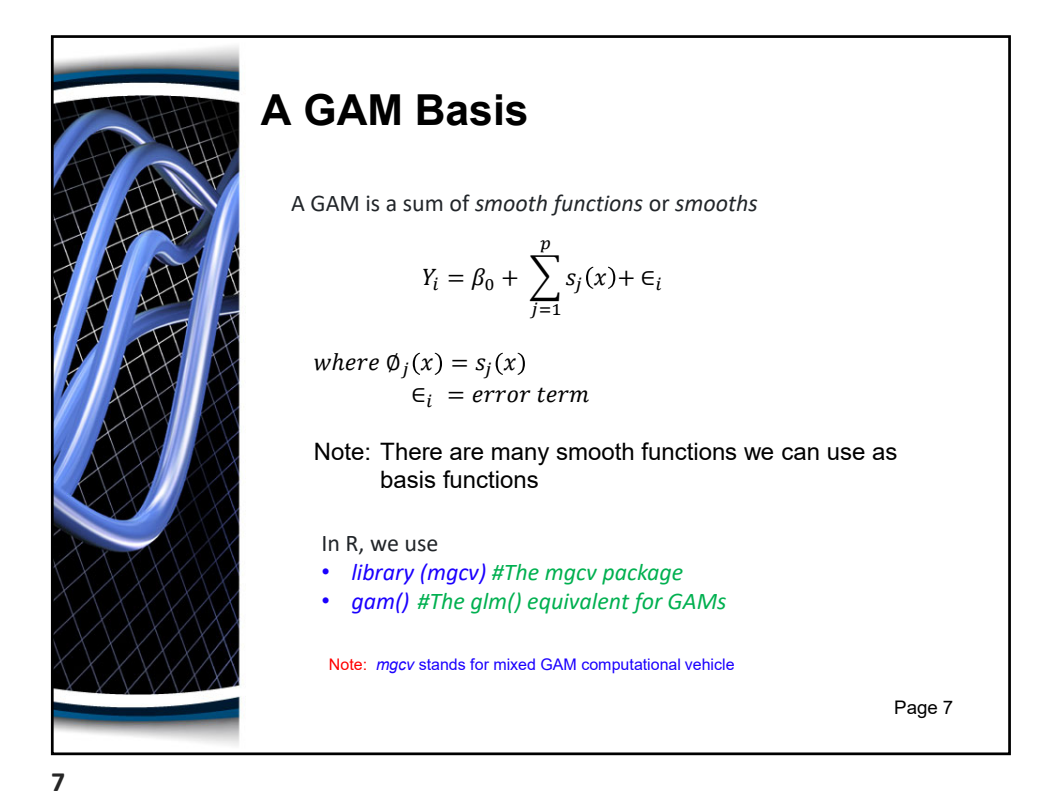

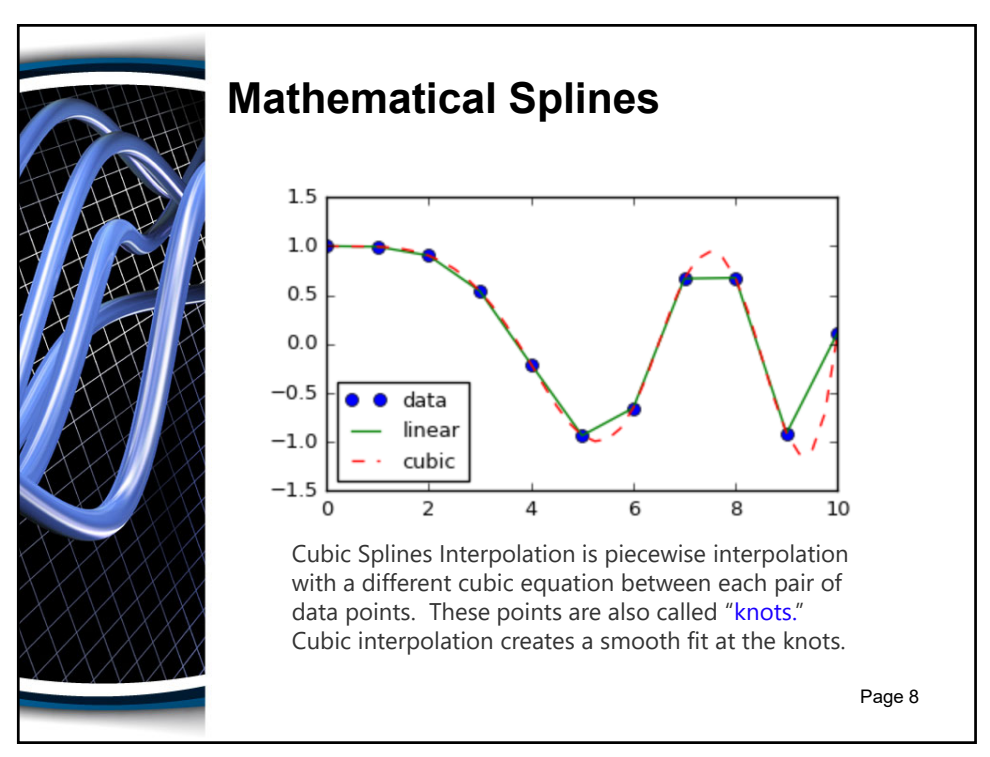

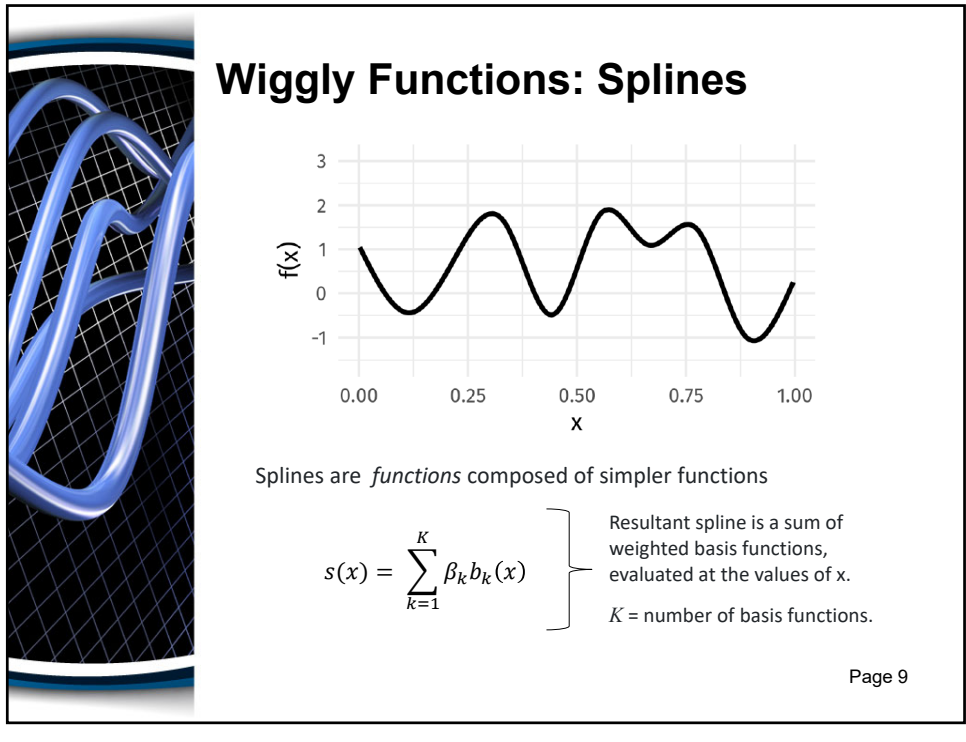

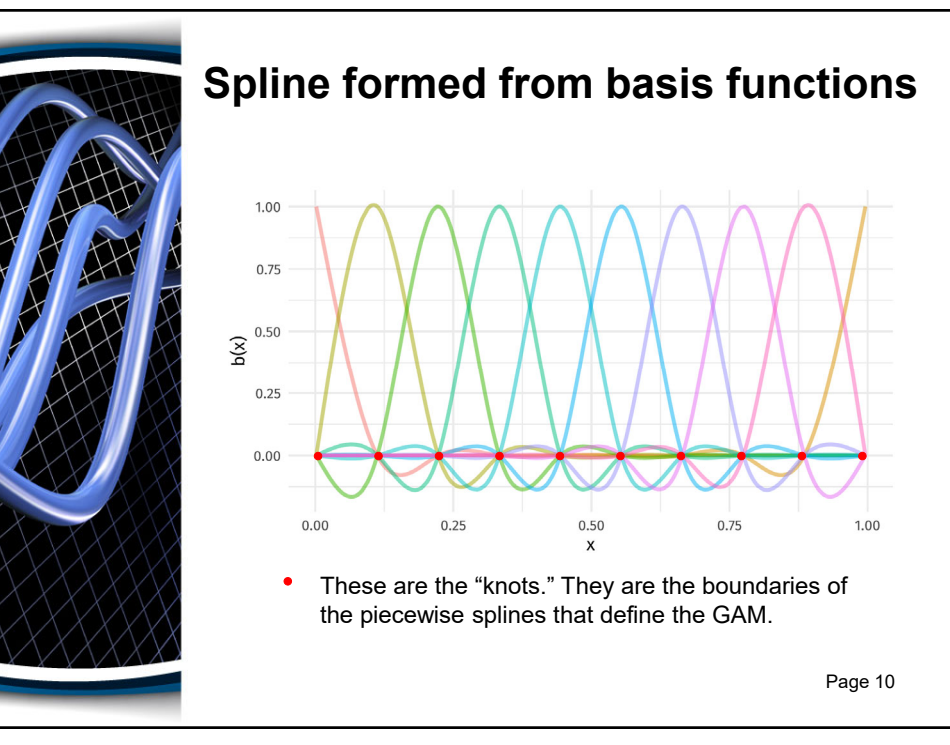

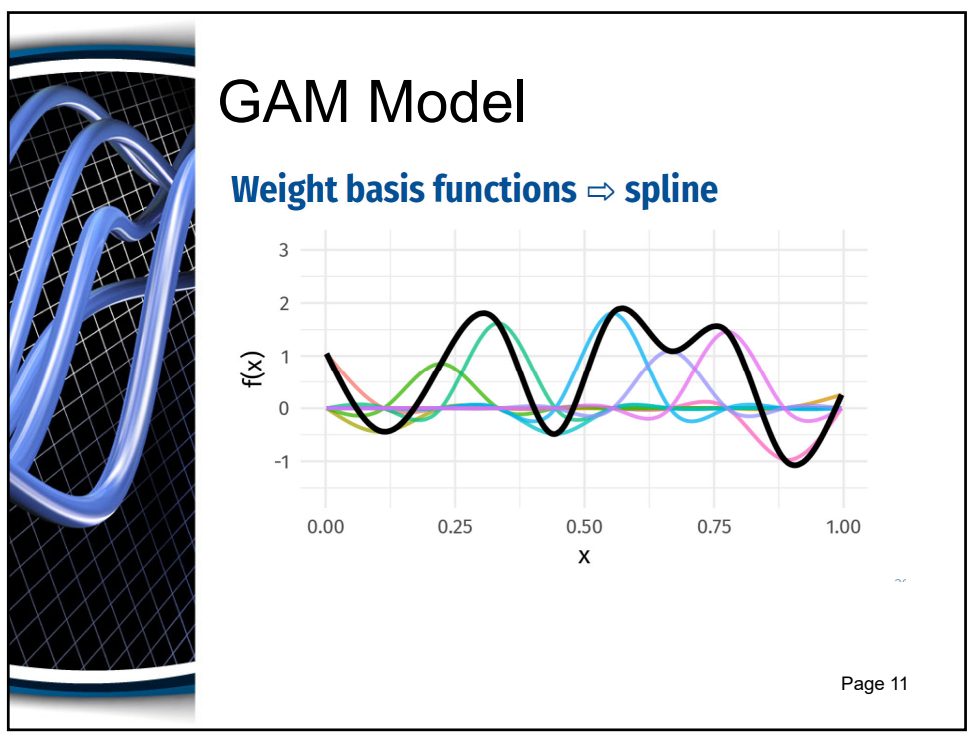

**11**

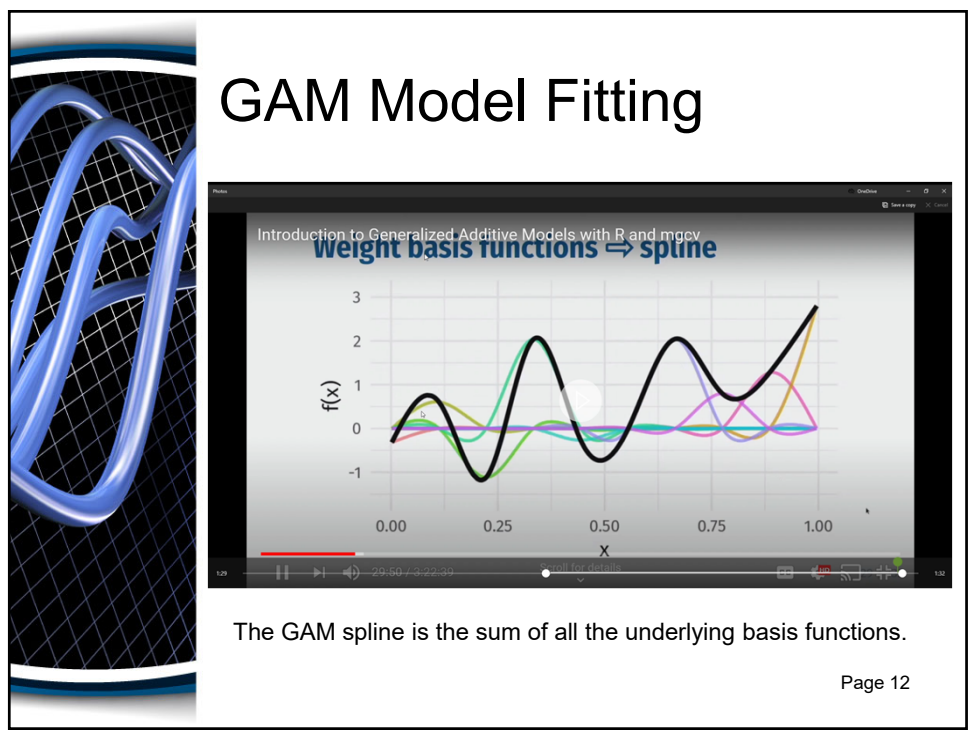

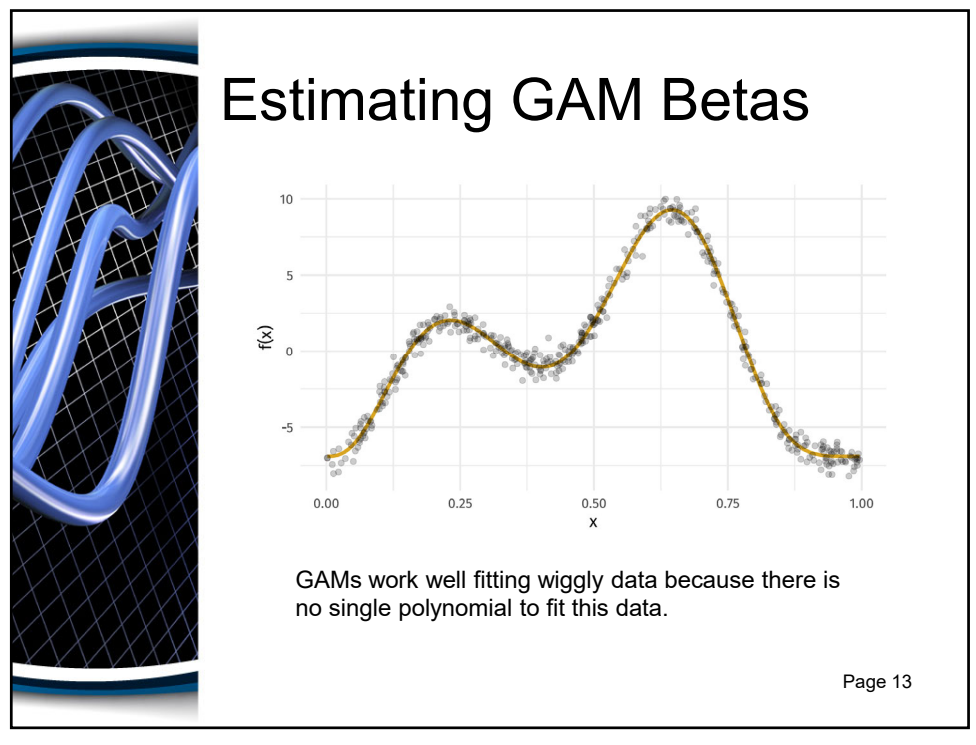

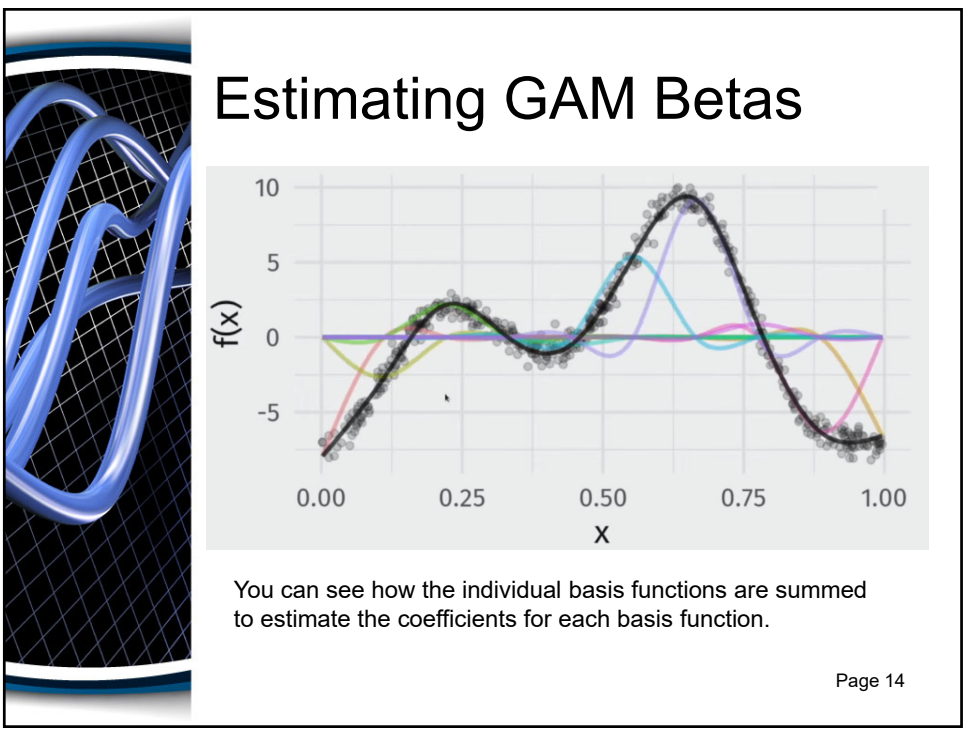

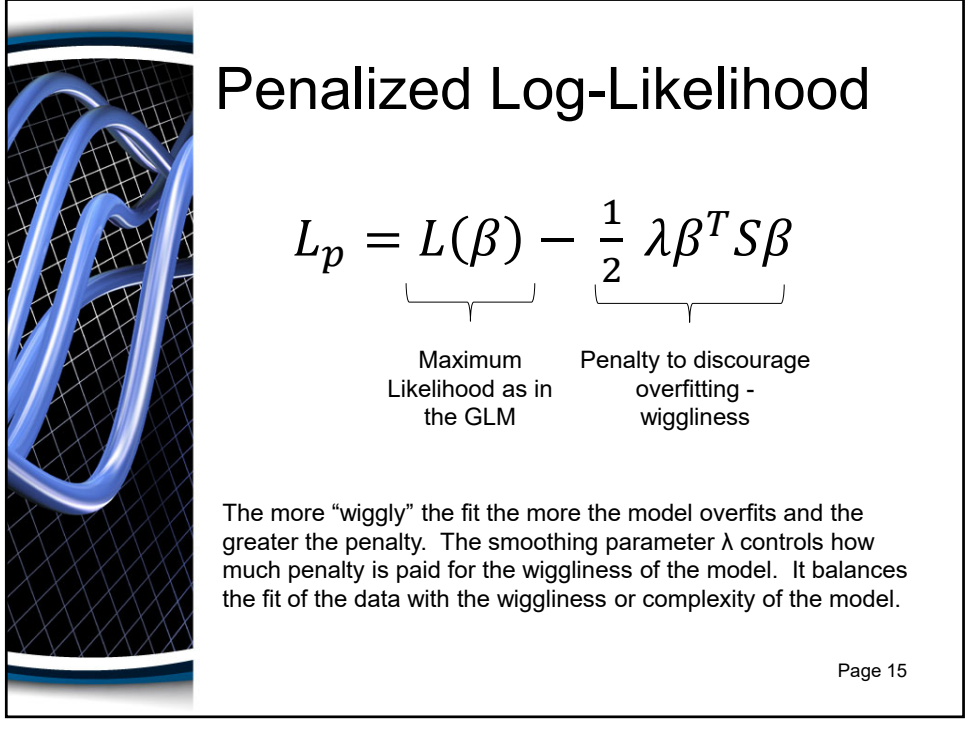

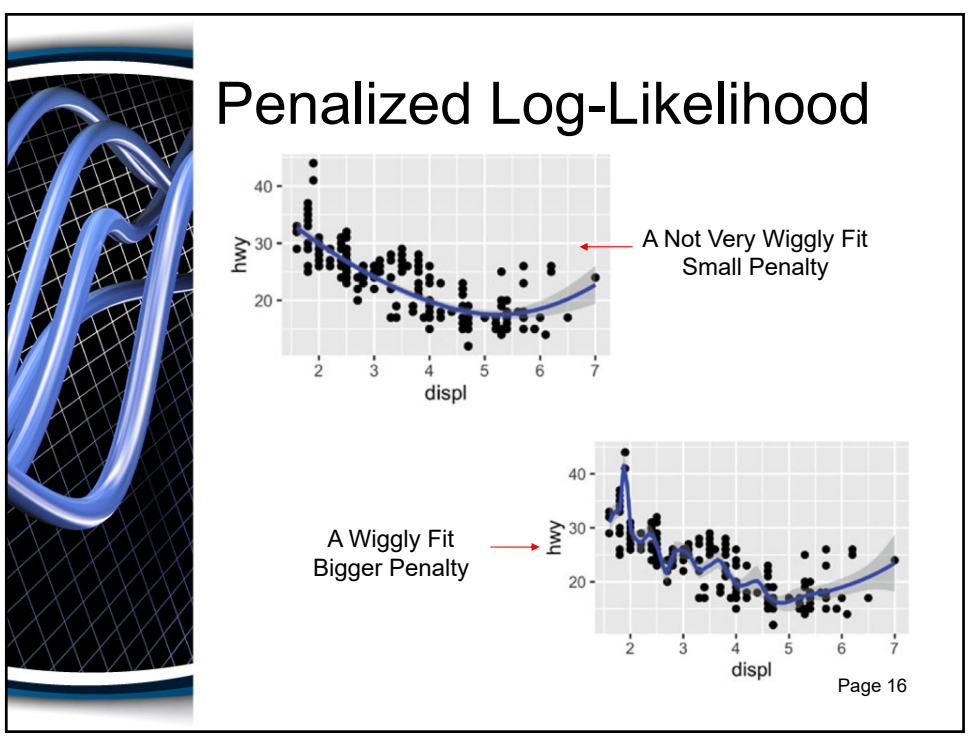

![](_page_8_Picture_0.jpeg)

### Wiggliness Penalty

$$
\int_R [f'']^2 dx = \beta^T S \beta = W
$$

- The LHS represents the curvature or the rate of change in the slope which is the 2nd derivative.
- The second derivative is squared so that concave and convex sections of the curve, which intuitively should both contribute equally to "wiggliness" if they are the same shape, both contribute equally to "wiggliness" if they are the same shape.
- The integral can be written as  $\beta^T S \beta$ , where S is a penalty matrix created from basis functions.
- $W$  stands for "wiggliness." Zero wiggliness = Straight line Page 17

![](_page_8_Figure_7.jpeg)

![](_page_8_Figure_8.jpeg)

![](_page_9_Picture_0.jpeg)

![](_page_9_Figure_2.jpeg)

![](_page_10_Picture_0.jpeg)

# Maximum Wiggliness

We set **basis complexity** or "size"

This is *maximum wiggliness*, can be thought of as number of small functions that make up a curve

Once smoothing is applied, curves have fewer **effective degrees of freedom (EDF)**

 $EDF < k$ 

The penalty function works to reduce some basis coefficients to zero which reduces the *Degrees of Freedom (DF)* to *Effective Degrees of Freedom(EDF).*

*This similar to Regularization Penalties.*

![](_page_10_Picture_9.jpeg)

![](_page_10_Picture_10.jpeg)

![](_page_11_Picture_0.jpeg)

![](_page_11_Picture_2.jpeg)

![](_page_12_Picture_0.jpeg)

# Conditional Distributions

A GAM is just a fancy GLM

Simon Wood & colleagues (2016) have extended the *mgcv* methods to some non‐exponential family distributions

- **•** binomial()
- poisson()
- Gamma()
- inverse.gaussian()
- nb() *(Negative Binomial)*
- tw() *(Tweedie)*
- mvn() *(Multivariate Normal)*
- multinom() *(Multinomial)*
- 

betar() *(Beta)*

- betar() (Beta)
- scat() (Scaled T)
- gaulss() *(Gaussian Location Scale)*
- ziplss() *(Zero Inflation Poisson)*
- twlss() *(Tweedie Location Scale)*
- cox.ph() *(Cox Model for Survival Analysis)*
- gamals() *(Gamma Location Scale)*
- **Ocat()** *(Ordered Categorical)*
- *Note:*
- *Location Scale models allow you to fit the mean & variance*
- *Zero Inflation models allow you to fit zero values observations*

![](_page_12_Picture_28.jpeg)

![](_page_12_Picture_29.jpeg)

![](_page_13_Picture_0.jpeg)

### Factor Smooth Interactions

Two ways for factor smooth interactions:

- 1. by variable smooths
- entirely separate smooth function for each level of the factor
	- each has its own smoothness parameter
- centred (no group means) so include factor as a fixed effect

Page 27

 $\bullet$  y ~ f + s(x, by = f)

#### 2. bs =  $fs'$  basis

- smooth function for each level of the function
- **share a common smoothness parameter**
- **fully penalized; include group means**
- **closer to random effects**
- $y \sim s(x, f, bs = 'fs')$

![](_page_13_Picture_15.jpeg)

![](_page_14_Picture_0.jpeg)

![](_page_14_Picture_2.jpeg)

![](_page_15_Picture_0.jpeg)

![](_page_15_Picture_2.jpeg)

![](_page_16_Picture_0.jpeg)

![](_page_16_Figure_2.jpeg)

![](_page_17_Picture_0.jpeg)

![](_page_17_Picture_2.jpeg)

![](_page_18_Figure_0.jpeg)

![](_page_18_Picture_2.jpeg)

![](_page_19_Picture_0.jpeg)

#### *p* values for smooths

*p* values for smooths are approximate:

- 1. They don't account for the estimation of  $\lambda_j$  treated as known, *hence p values are biased low – they are lower than they should be.*
- 2. Rely on asymptotic behavior they tend towards being right as sample size tends to ∞
- *3. The above is also true for Lasso, Ridge, and Elastic Net p‐values.*
- 4. Have the best behavior when smoothness selection is done using ML, then REML.
- 5. Neither of these are the default, so remember to use method = "ML" or method = "REML" as appropriate

Page 39

![](_page_19_Picture_9.jpeg)

### AIC for GAMs

- Comparison of GAMs by a form of AIC is an alternative frequentist approach to model selection
- Rather than using the marginal likelihood, the likelihood of the  $β<sub>i</sub>$  *conditional* upon  $λ<sub>i</sub>$  is used, with the EDF replacing  $k<sub>i</sub>$ , the number of model parameters
- This *conditional* AIC tends to select complex models, especially those with random effects, as the EDF ignores  $\lambda_i$  that are estimated
- Wood et al (2016) suggests a correction that accounts for uncertainty in  $\lambda_i$

$$
AIC = -2\mathcal{L}(\hat{\beta}) + \underbrace{2\mathrm{tr}(\widehat{\mathcal{I}}\, V_\beta')}_{\textcolor{red}{\big|}}
$$

*Trace*

Page 40

![](_page_20_Picture_0.jpeg)

# Concurvity in GAMs

- A generalization of co-linearity in GLMs
- **The existence of nonlinear dependencies among predictor** variables or the existence of non‐unique solutions of the system of homogeneous equations.
- Occurs when a smooth term in a model can be approximated by one or more of the other smooth terms in the model.
- **Presence of concurvity in the data may lead to poor parameter** estimation (upwardly biased estimates of the parameters and underestimation of their standard errors), increasing the risk of committing type I error.
- Detected with a correlation integral: *, yi ))*

$$
I(r) = \frac{1}{N^2} \sum_{I,j=1}^{N} I(|z_i - z_j| < r).
$$

Reference: Amodio, S., Aria, M., & D'Ambrosio, A. (2014). On Concurvity In Nonlinear And Nonparametric Regression Models. *Statistica, 74*, 81-94.

![](_page_20_Picture_10.jpeg)

![](_page_20_Picture_11.jpeg)

![](_page_21_Picture_107.jpeg)

![](_page_21_Figure_2.jpeg)

![](_page_22_Picture_0.jpeg)